# **não consigo entrar no pixbet | site jogo de aposta**

**Autor: symphonyinn.com Palavras-chave: não consigo entrar no pixbet**

## **não consigo entrar no pixbet**

Você está pronto para a maior festa do Brasil? O **BBB 24** está chegando e, com ele, a chance de faturar alto com as **apostas esportivas**! Mas, afinal, como garantir que você receberá seus prêmios rapidamente e sem burocracia? A resposta é simples: **Pixbet BBB**!

**Pixbet BBB** é a casa de apostas que revolucionou o mercado brasileiro com saques instantâneos via **Pix**. Imagine: você acerta o palpite, ganha a aposta e recebe o dinheiro na sua não consigo entrar no pixbet conta em não consigo entrar no pixbet **minutos**!

#### **Mas como o Pixbet BBB funciona?**

É simples! Você pode apostar em não consigo entrar no pixbet diversas modalidades, como:

- **Vencedor do BBB 24:** Aposte em não consigo entrar no pixbet quem você acha que vai levar o prêmio de R\$ 1,5 milhão!
- **Prova do Líder:** Aposte em não consigo entrar no pixbet quem você acha que vai vencer a próxima prova do líder!
- **Paredão:** Aposte em não consigo entrar no pixbet quem você acha que vai ser eliminado!
- **Outras apostas:** E muito mais!

**E o melhor:** o **Pixbet BBB** oferece uma plataforma intuitiva e fácil de usar, com odds competitivas e diversas opções de apostas.

#### **Ainda não está convencido?**

#### **Veja os benefícios de apostar no Pixbet BBB:**

- **Saques instantâneos via Pix:** Receba seus prêmios em não consigo entrar no pixbet minutos!
- **Plataforma segura e confiável:** A Pixbet é uma empresa regulamentada e segura.
- **Odds competitivas:** Encontre as melhores odds do mercado!
- **· Diversas opções de apostas:** Aposte em não consigo entrar no pixbet tudo o que você quiser!
- **Bônus de boas-vindas:** Ganhe um bônus especial para começar a apostar! **Não perca tempo!**

#### **Crie sua não consigo entrar no pixbet conta no Pixbet BBB agora mesmo e comece a apostar no BBB 24!**

**Aproveite a chance de faturar alto com o Pixbet BBB!**

**Acesse o site:** [melhor jogo de apostas de futebol](/br/melhor-jogo-de-apostas-de-futebol-2024-07-10-id-34983.php)

#### **Baixe o app:** [mundo apostas](/br/mundo-apostas-2024-07-10-id-35979.htm)

**Use o código promocional: PIXBBB24** e ganhe um bônus de 100% no seu primeiro depósito! **Aproveite essa oportunidade única!**

#### **Aposte no BBB 24 com o Pixbet BBB e receba seus prêmios em não consigo entrar no pixbet minutos!**

#### **Tabela de bônus:**

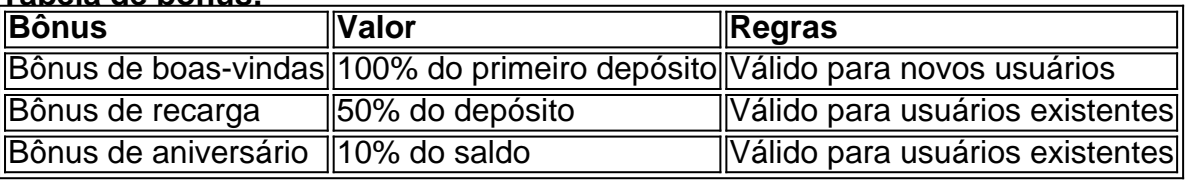

## **Partilha de casos**

### Como Baixar e Utilizar o Aplicativo PixBet no Android: Aprendendo com Minha Jornada Minha jornada para descobrir a plataforma de apostas online, Pixbet, teve seus altos e baixos. Enfrentar desafios durante o processo pode ser frustrante, mas compartilharei tudo que aprendi para ajudá-lo com sua não consigo entrar no pixbet busca!

 O Começo da Aventura : Quando me deparei com Pixbet pela primeira vez, não tinha certeza de como fazer o download do aplicativo no Android. Entrei no site (pixbet) e encontrei a aba "Blog" na parte superior esquerda da tela

 O Fio que conectou: Após seguir os passos, cliquei em não consigo entrar no pixbet "Download", iniciando o download do aplicativo Pixbet. Essa plataforma revolucionária não só me permitiu apostar em não consigo entrar no pixbet vários esportes e competições, mas também introduzi um novo nível de interação dentro da casa mais famosa do país: Big Brother Brasil!

 Ponto de virada: Durante minha jornada, encontrei uma oportunidade para apostar no campeão Sinner na categoria "aposta vencedor" - um momento que me trouxe alegria e satisfação . Apesar da frustração inicial ao tentar criar sua não consigo entrar no pixbet conta, não deixe que isso o desanime!

 Aprenda comigo: O aplicativo PixBet foi um salto para frente na facilidade e rapidez de transações online. Com suas apostas rápidas (em minutos) e fáceis, a plataforma se destaca como uma das mais confiáveis no mundo da aposta.

 Aqui está o seu roteiro: 1 Visite pixbet e entre na aba "Blog" 2 Clique em não consigo entrar no pixbet "Download" para iniciar a instalação do aplicativo no seu dispositivo Android 3 Uma vez instalado, crie sua não consigo entrar no pixbet conta seguindo as instruções dadas. Se você encontrar algum problema, entre em não consigo entrar no pixbet contato com o suporte de Pixbet para ajuda! 4 Agora é só começar a apostar e desfrutar da experiência!

Lembre-se: cada passo que você dá no mundo das apostas online pode ser recompensador. Com o PixBet, você tem uma plataforma confiável para escolher – não importa se está focado em não consigo entrar no pixbet esportes ou ansioso por apostar nos palpites do Big Brother Brasil!

# **Pixbet #ApostaOnline #BigBrotherBrasil**

### **Expanda pontos de conhecimento**

## **Como baixar o app Pixbet no Android?**

1. Acesse o site da Pixbet: Entre no site mobile da Pixbet no seu dispositivo e vá até a aba "Blog", localizado no canto superior esquerdo da tela.

2. Baixe o Aplicativo: Na nova página, clique no link "Download" para começar o download do . Pixbet é uma casa de apostas que paga na hora, pioneira em não consigo entrar no pixbet um movimento em não consigo entrar no pixbet que influenciadores digitais e pessoas públicas criam as suas próprias plataformas de apostas.

[Leia sobre 11 Casas de Apostas Que Pagam Rápido Saque Instantâneo](/sites-de-aposta-copa-2024-07-10-id-44623.php)

Qual é o valor máximo para sacar na Pixbet? O valor máximo de saque na Pixbet é de R\$ 10.000. Qualquer montante acima desse valor não será aprovado pelo setor de saques dessa casa de apostas.

[Leia sobre Pixbet Saque Rápido: Tudo Que Precisa Saber Antes de Sacar](/betnacional---grande-jogo-2024-07-10-id-11758.html)

As melhores casas de apostas para o BBB 24 são: Bet365: confiável, odds atrativas e variedade

de mercados. Betano: uma das maiores casas de apostas do planeta, com mercados especiais para o BBB 24. Sportingbet: conhecida por suas odds atrativas. [Leia sobre Apostar BBB 24: Onde e como apostar no Big Brother Brasil?](/arbety-saque-bonus-2024-07-10-id-6703.html)

### **comentário do comentarista**

Como administrador de sites, gostaria de compartilhar com os leitores sobre a casa de apostas Pixbet BBB e sua não consigo entrar no pixbet oferta para o reality show Big Brother Brasil (BBB) 24. A plataforma garante saques instantâneos via Pix, tornando-se uma opção atraente para quem quer ganhar rapidamente com as apostas esportivas durante a exibição do programa. A Pixbet BBB permite que os usuários façam apostas em não consigo entrar no pixbet diversas modalidades relacionadas ao BBB 24, como o Vencedor do BBB 24, Prova do Líder e Paredão. A plataforma também oferece uma variedade de outras opções de apostas para seus usuários. O aspecto mais atraente da Pixbet BBB é sua não consigo entrar no pixbet capacidade de fornecer saques instantâneos via Pix, o que significa que você pode receber seu prêmio em não consigo entrar no pixbet minutos depois de acertar uma aposta. Além disso, a plataforma conta com uma interface intuitiva e fácil de usar, segura e confiável, oferecendo odds competitivas para os usuaturneiros.

Para incentivar novos assinantes, o Pixbet BBB disponibiliza um bônus especial na criação da conta, bem como outros descontos e promoções durante todo o ano. A tabela de bonificação abaixo detalha os descontos oferecidos:

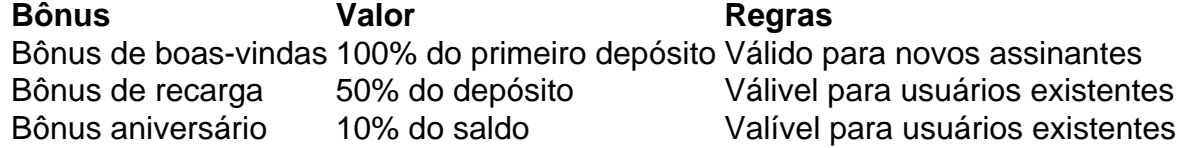

A Pixbet BBB também é uma empresa regulamentada e segura, garantindo a privacidade de seus usuários. O site está disponível para visitas em não consigo entrar no pixbet [sites que aceitam](/sites-que-aceitam-neteller-2024-07-10-id-44863.php) [neteller](/sites-que-aceitam-neteller-2024-07-10-id-44863.php), enquanto o aplicativo pode ser baixado no Google Play ou Apple App Store. Para se beneficiar do bônus 100% na criação da conta, use o código promocional "PIXBBE24". No geral, a Pixbet BBB é uma plataforma atraente para quem quer ganhar com as apostas esportivas durante a transmissão do BBB 24. Com seus saques instantâneos via Pix, interface amigável e ofertas de desconto exclusivas, os usuários podem ter uma experiência positiva ao apostar em não consigo entrar no pixbet sua não consigo entrar no pixbet plataforma preferida. Nota: O valor [cassinos que aceitam ecopayz](/cassinos-que-aceitam-ecopayz-2024-07-10-id-19376.php) deve ser substituído por enderecos reais ou links para o site e aplicativo da Pixbet BBB antes de publicação.

#### **Informações do documento:**

Autor: symphonyinn.com Assunto: não consigo entrar no pixbet Palavras-chave: **não consigo entrar no pixbet** Data de lançamento de: 2024-07-10 01:27

#### **Referências Bibliográficas:**

- 1. [betfair é boa](/betfair-�-boa-2024-07-10-id-11448.pdf)
- 2. [grupo de apostas esportivas whatsapp](/html/grupo-de-apostas-esportivas-whatsapp-2024-07-10-id-29063.pdf)
- 3. [apostas final da copa](/apostas-final-da-copa-2024-07-10-id-5605.pdf)
- 4. [jogar truco nas apostas online](https://www.dimen.com.br/aid-article/jogar-truco-nas-apostas-online-2024-07-10-id-30598.htm)